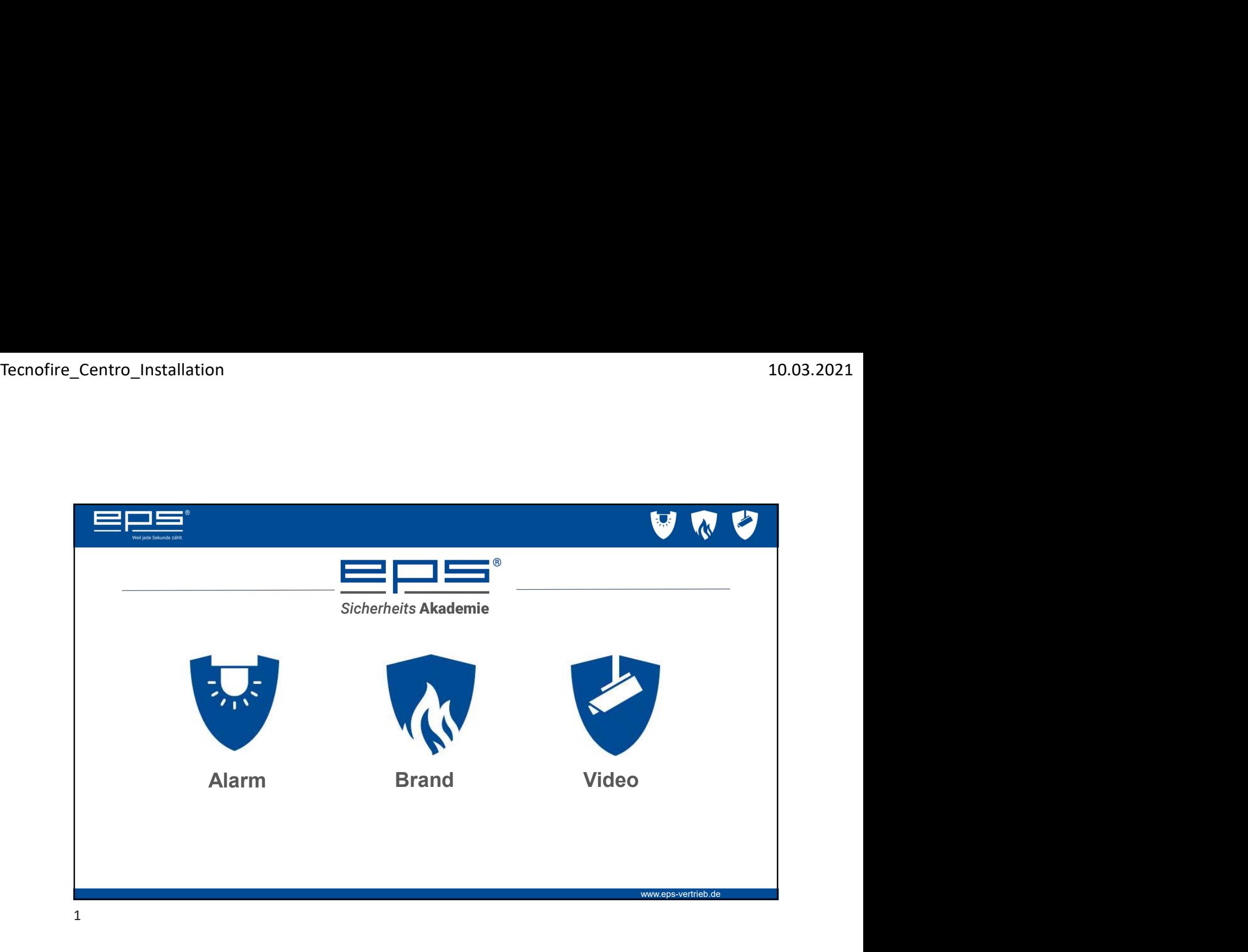

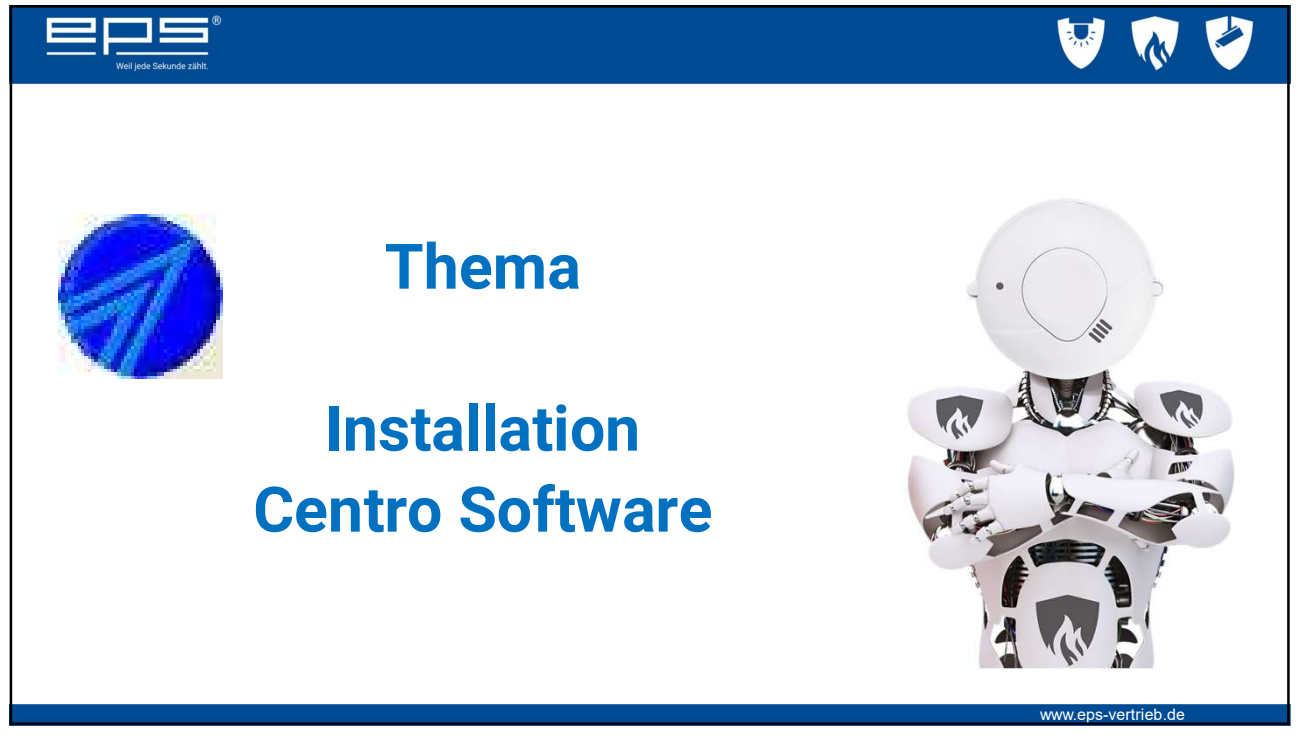

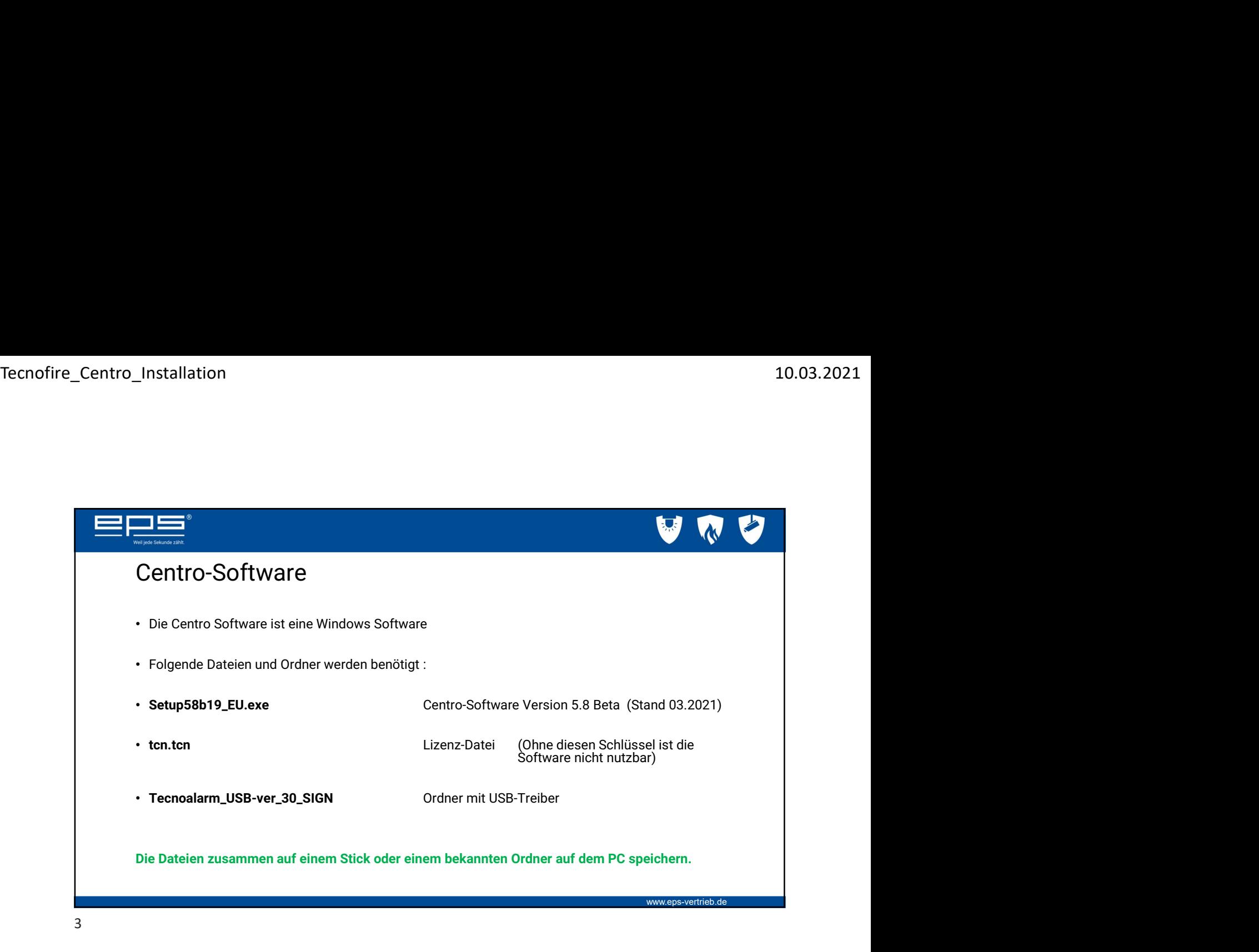

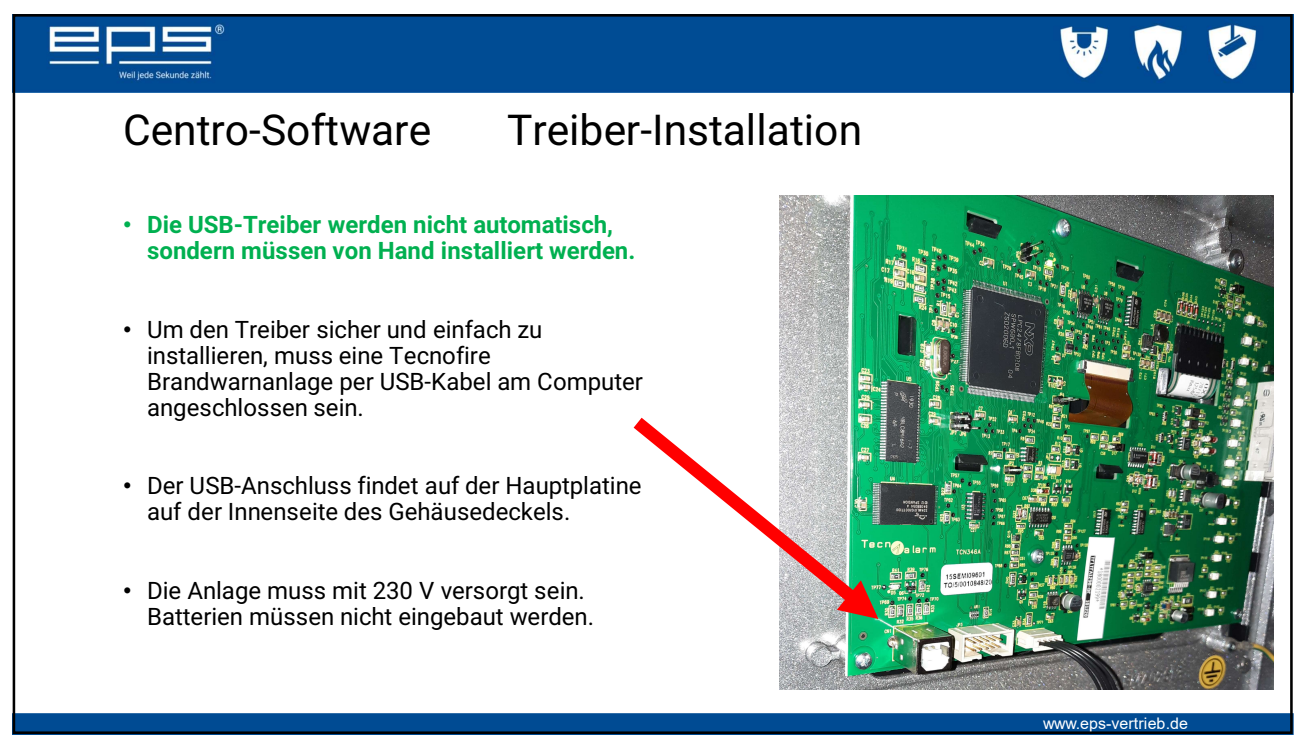

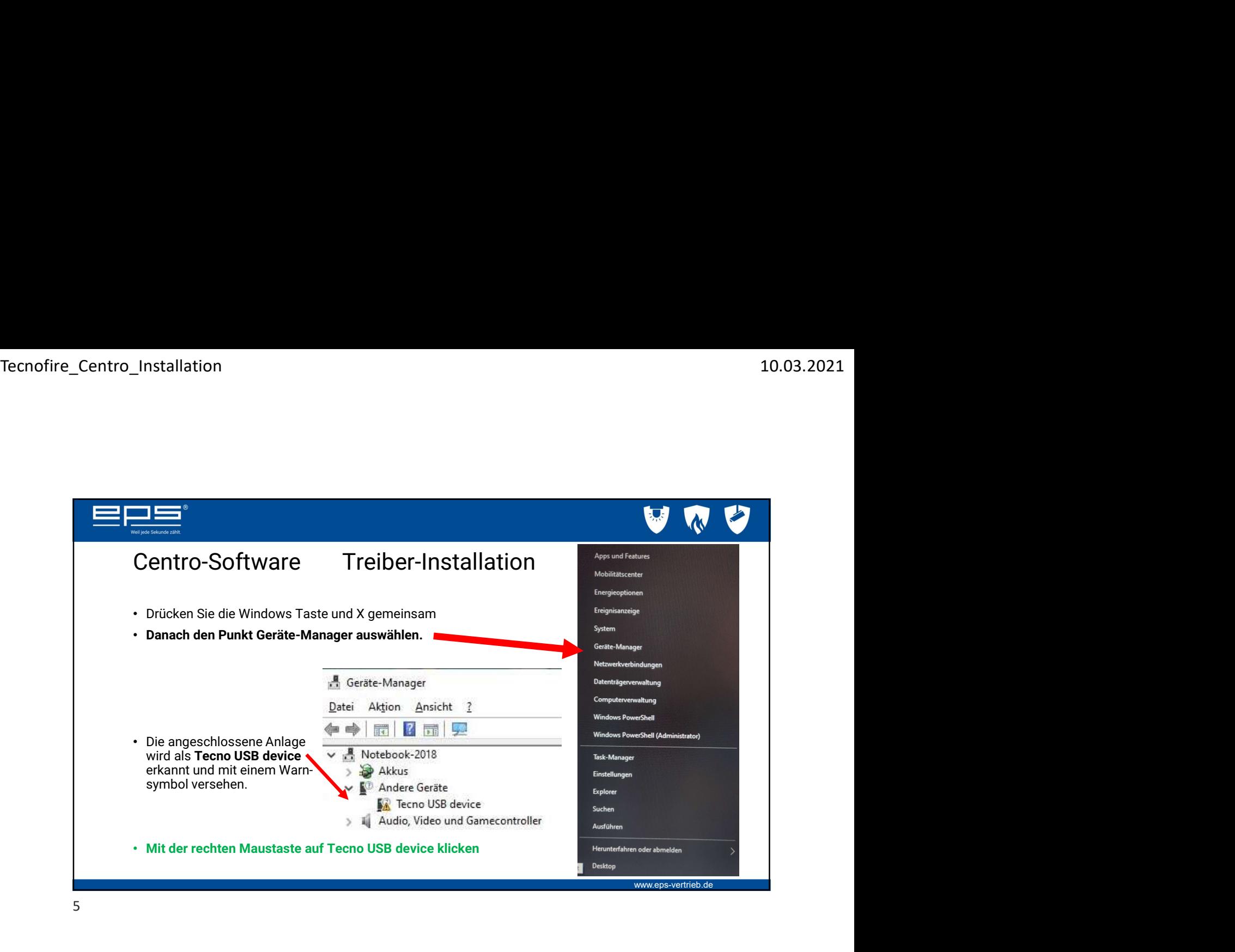

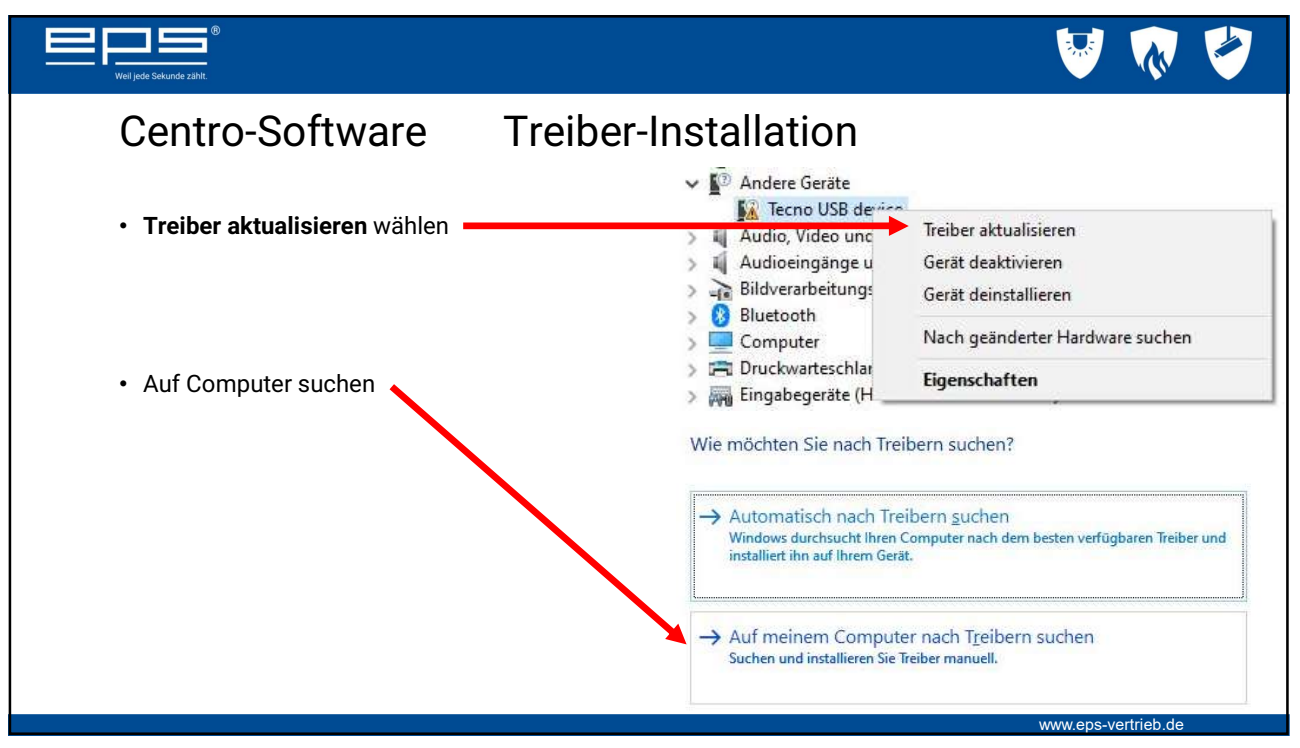

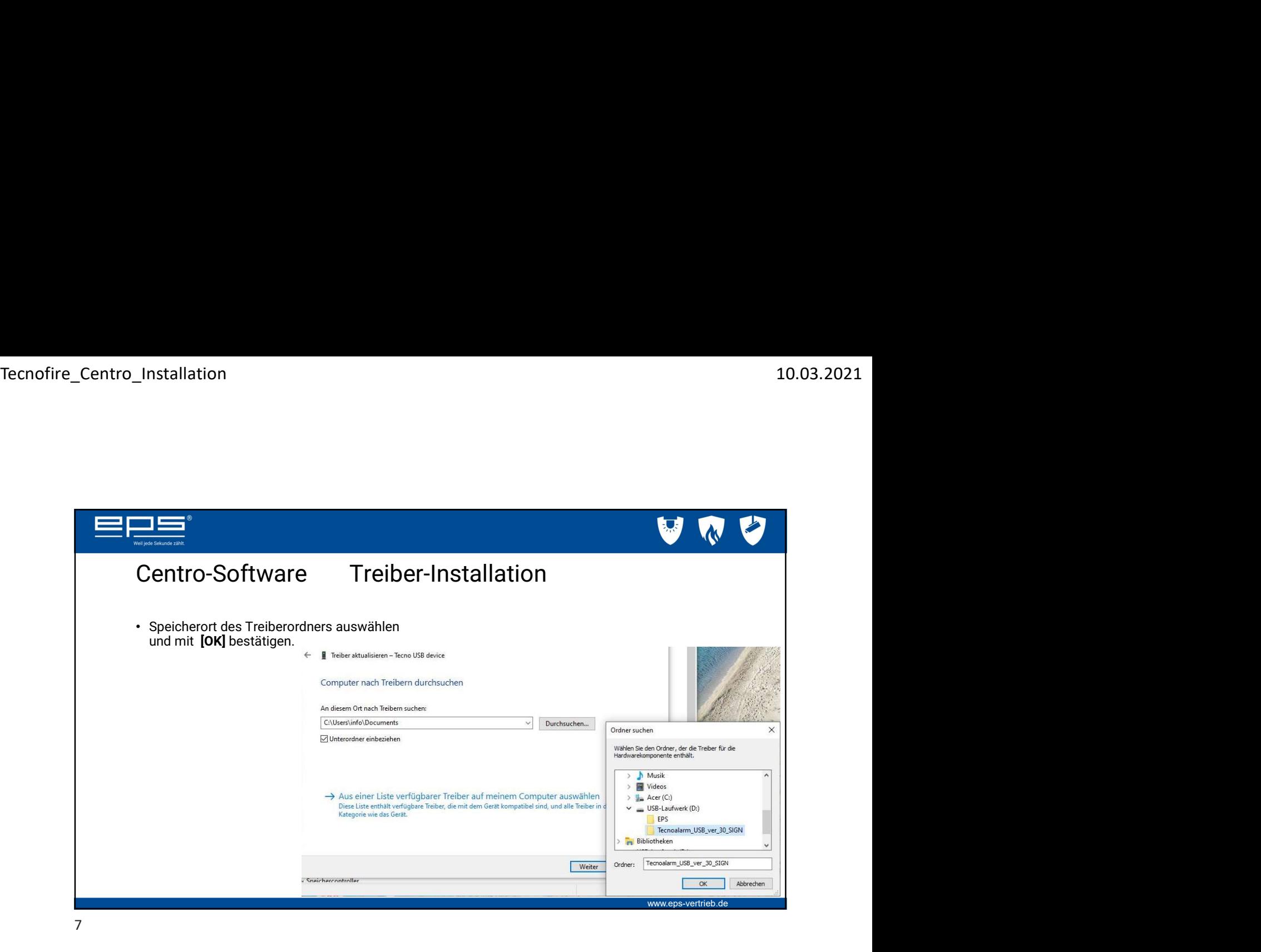

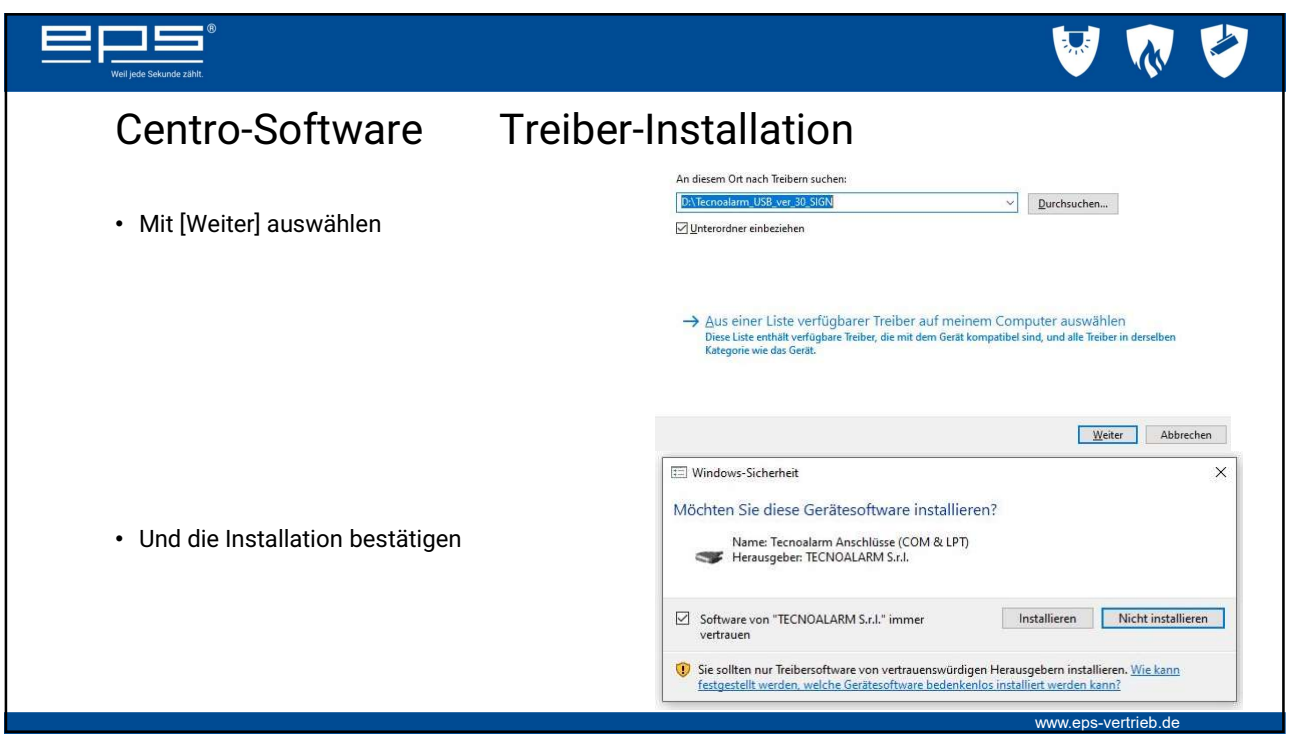

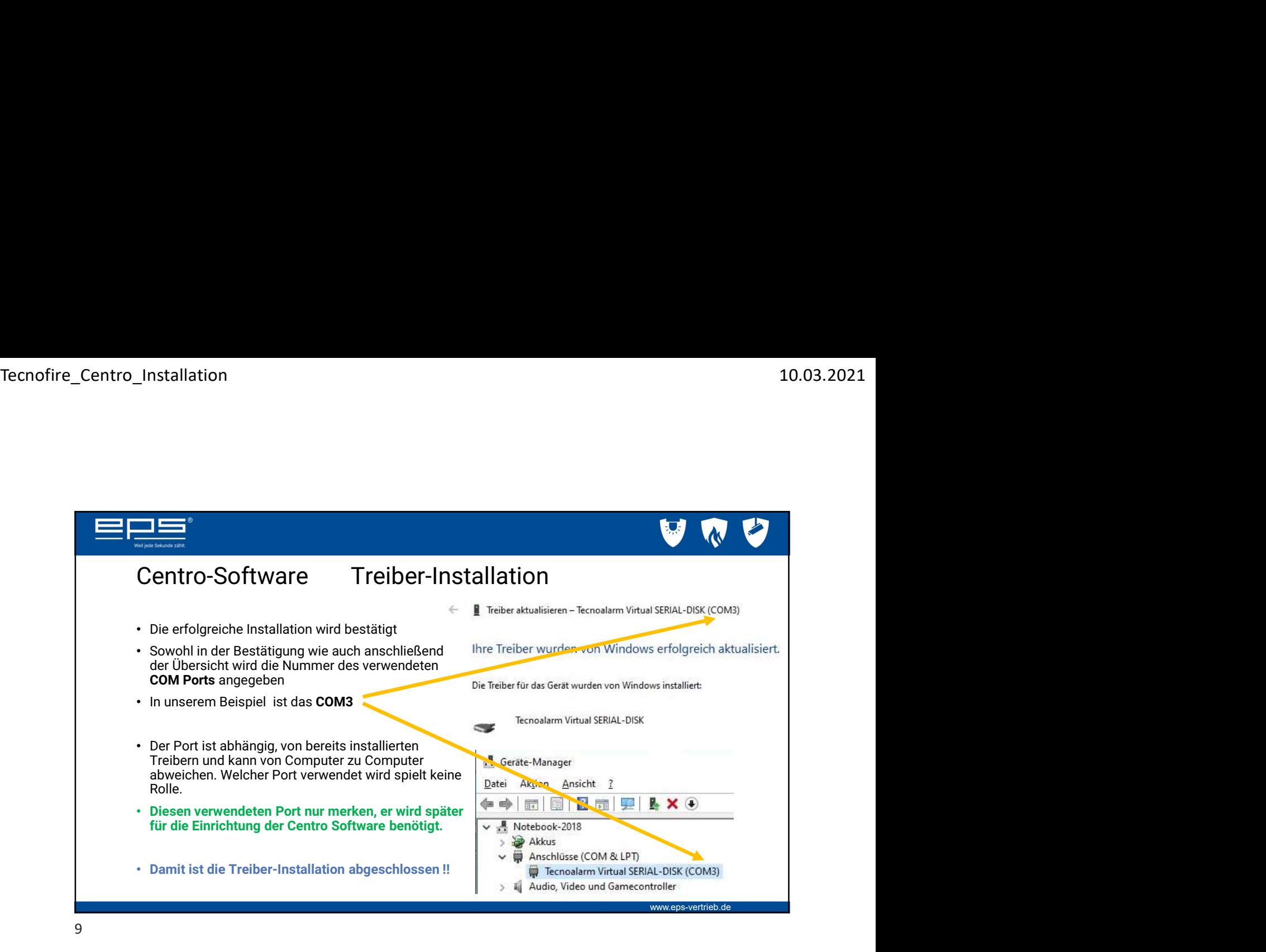

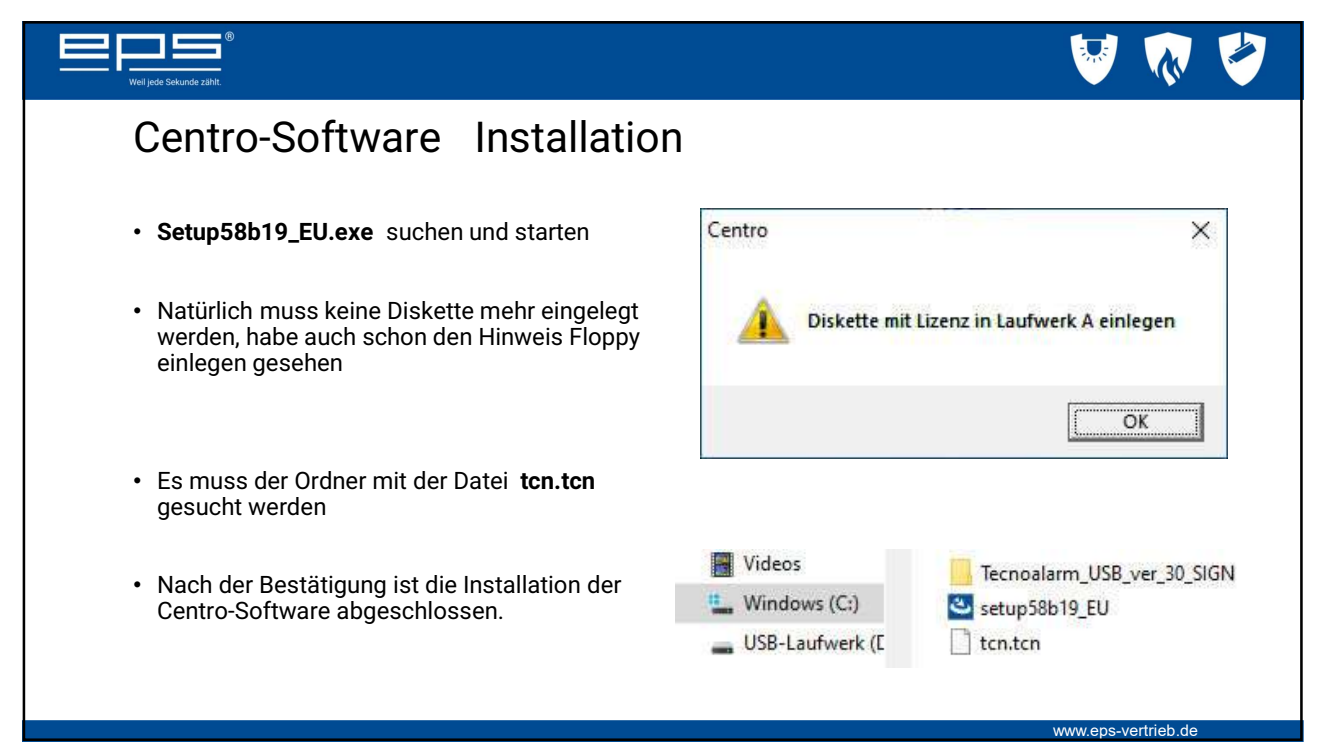

10

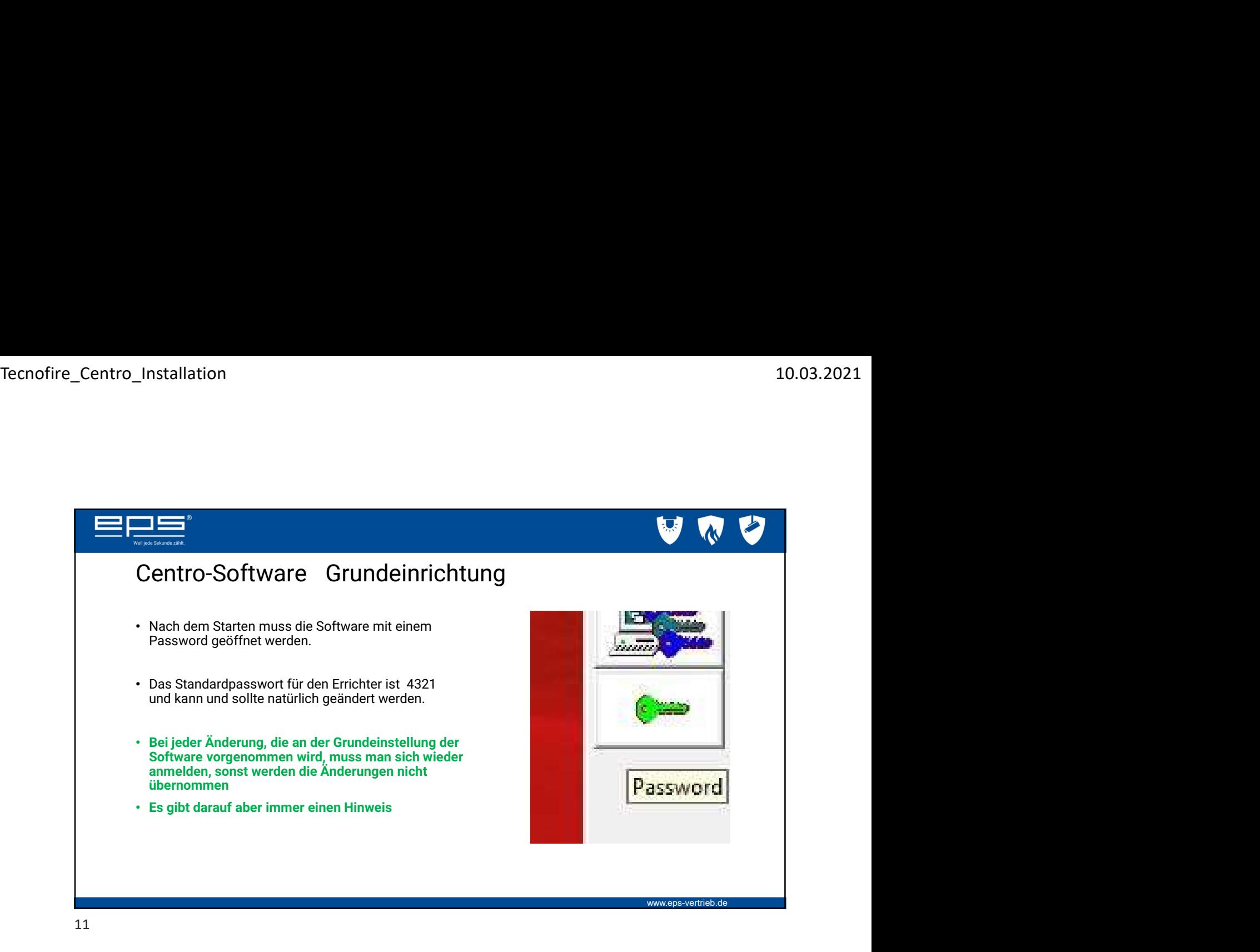

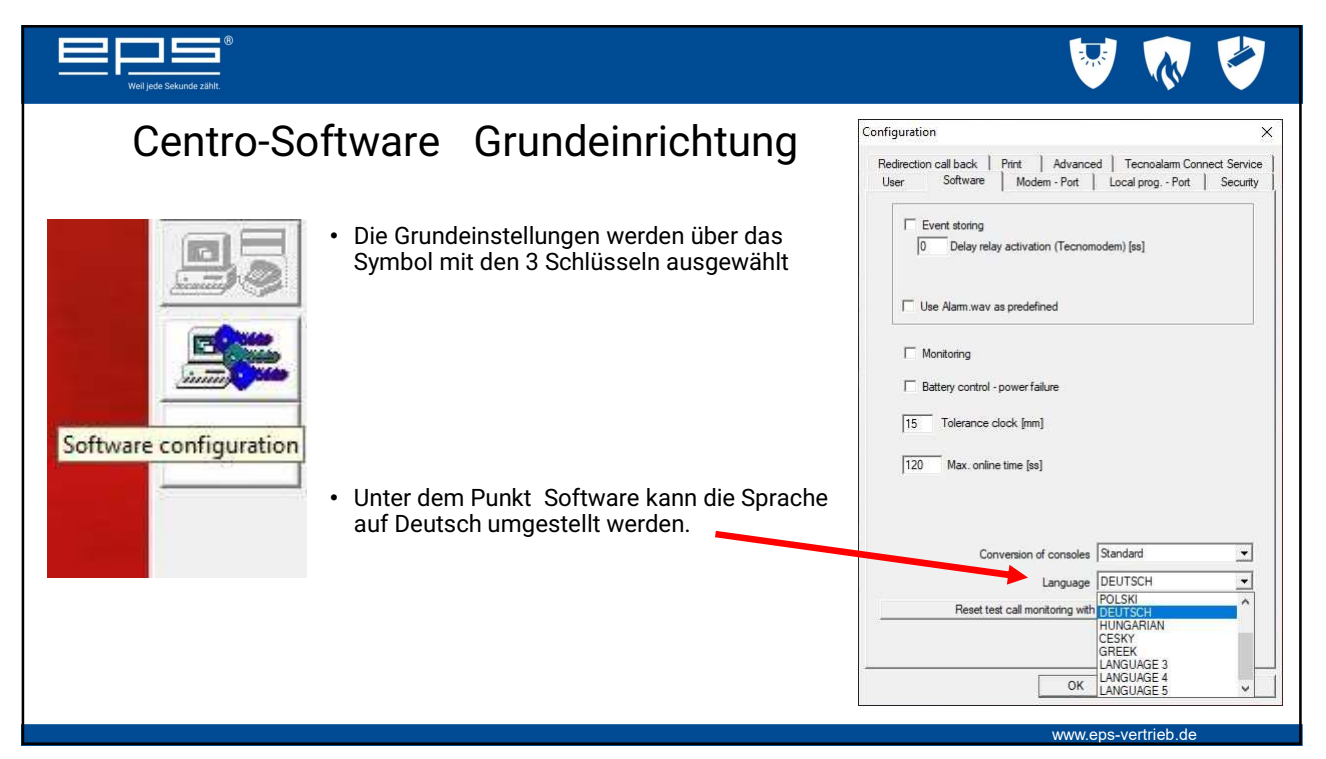

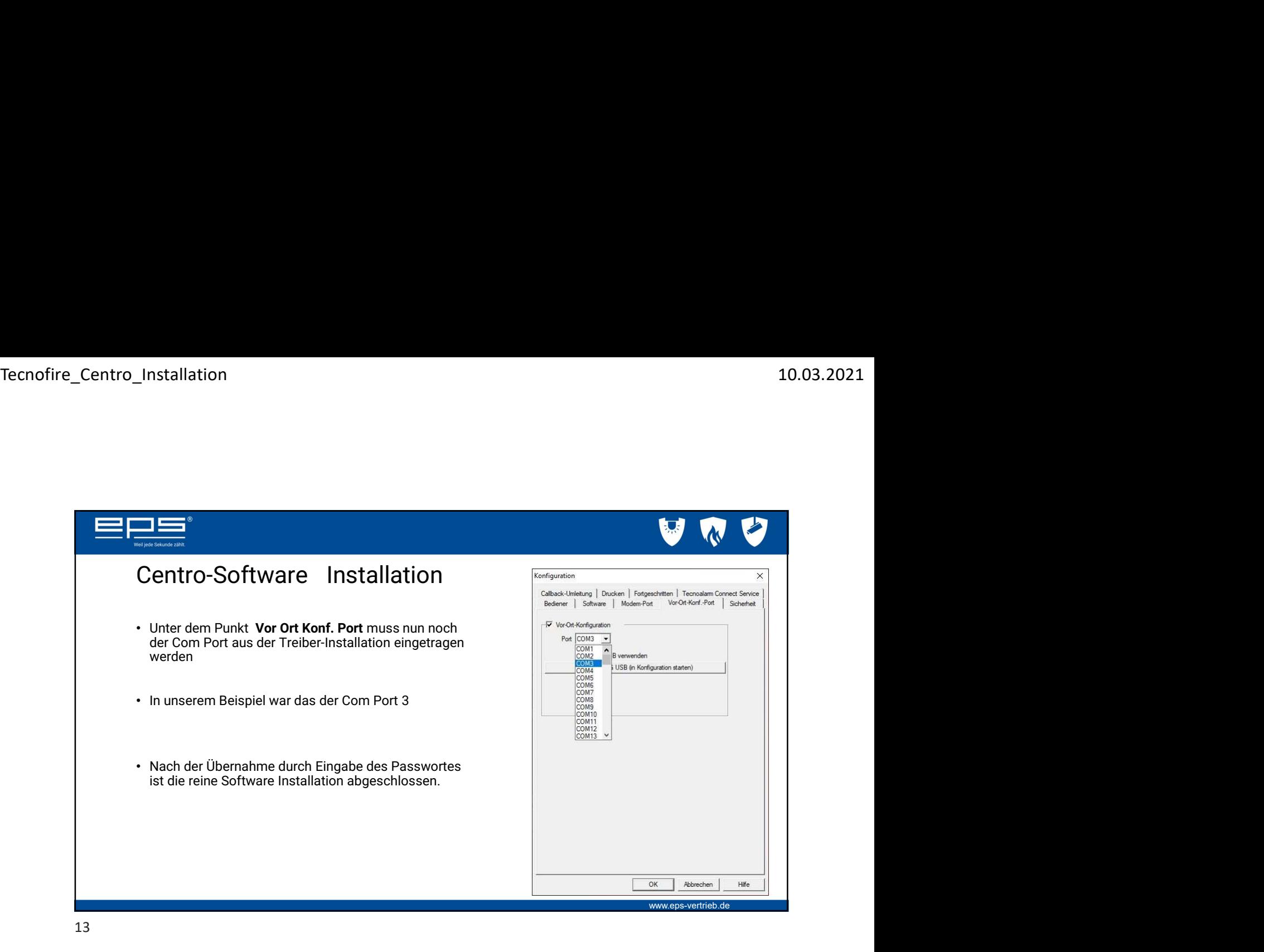

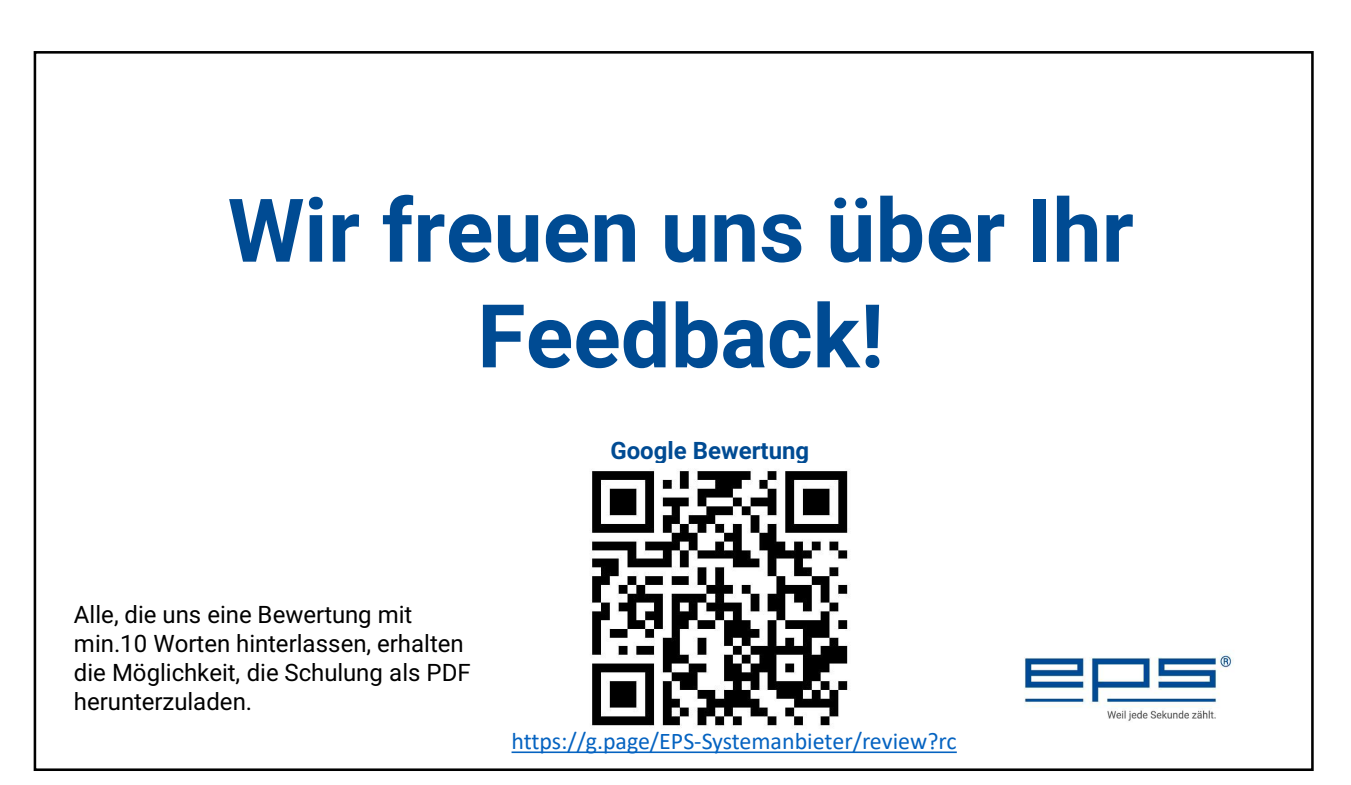

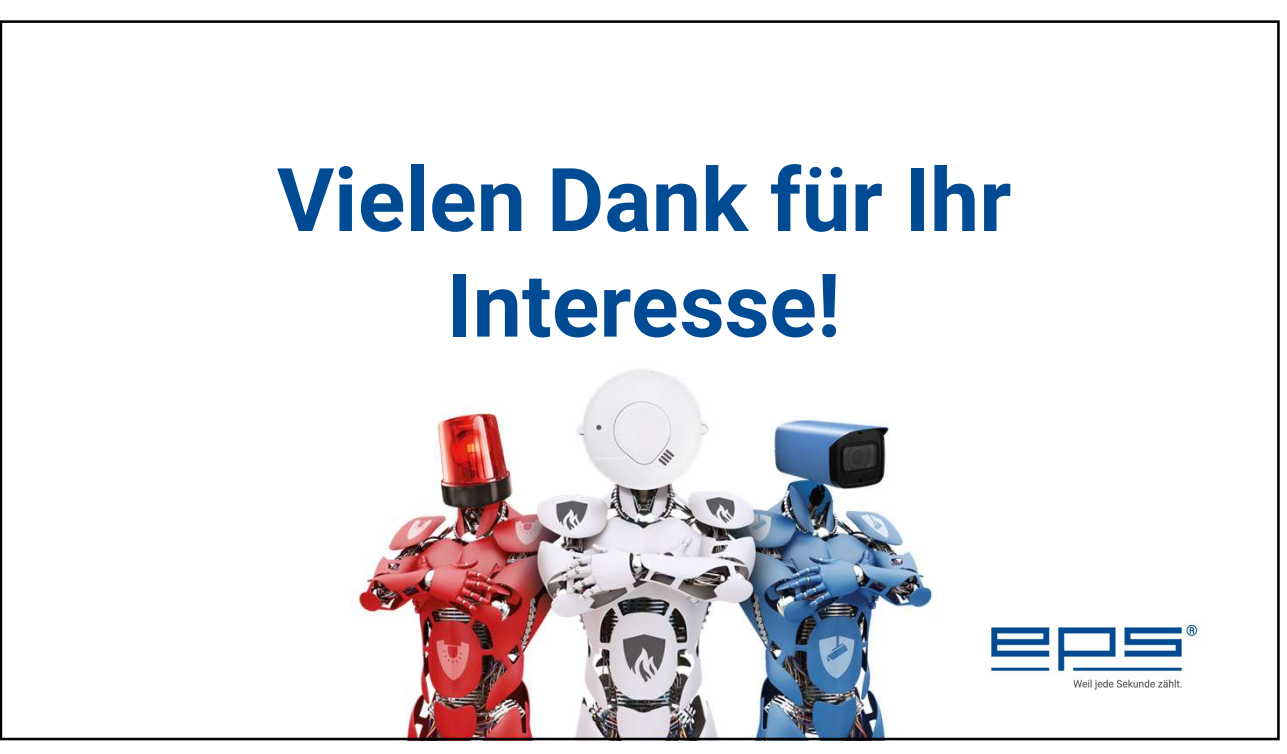

15